# **CURSOS CAMINO DIGITAL III**

### **OFERTA DE CURSOS AGOSTO 2015**

#### Cursos impartidos en:

## **Agencia de Desarrollo Local Centro Efides<br>Pz. de la Inmaculada nº 8 de Constantino Constantino De Constantino Constantino De Constantino De Constantino**

- **Introducción a la**
- **Informática e Internet**
- Del 06 al 19 de agosto
- De 10:00 a 13:30

#### **Windows 7**

- ¿Qué es un ordenador?
- Componentes
- Dispositivos de entrada/salida
- Ratón y teclado
- Sistema Operativo
- Carpetas y archivos
- Aplicaciones de Sistema
- Almacenamientos externos

#### **Internet**

- Qué es y cómo funciona Internet
- Elementos necesarios
- Seguridad en Internet
- Navegadores
- Buscadores
- Favoritos
- Correo electrónico

# C/ Republica Dominicana nº 11

#### **Edición de vídeo con Movie Maker**

Del 06 al 12 de agosto De 9:30 a 13:00

- Introducción al programa
- Obtener imágenes y vídeos
- El programa MovieMaker
- Mi primer proyecto de vídeo
- Creando una película

**Requisitos:** conocimientos previos de Windows e Internet.

#### **Creación digital de Curriculum y Carta de Presentación**

Del 17 al 21 de agosto

De 9:30 a 13:00

- Herramientas necesarias.
- Primeros pasos.
- Elaboración de curriculum y carta de presentación.
- Tipos y estructuras.
- Recomendaciones.
- Publicación.

**Requisitos:** conocimientos previos de Win-dows.

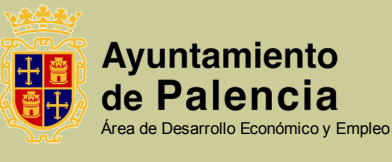

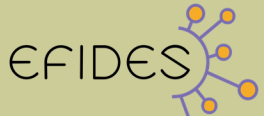

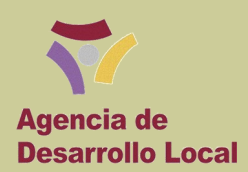